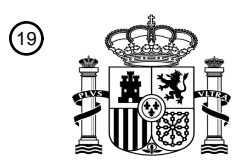

OFICINA ESPAÑOLA DE PATENTES Y MARCAS

ESPAÑA

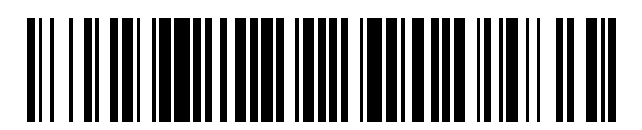

<sup>11</sup> **2 350 301** Número de publicación:

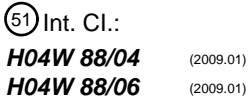

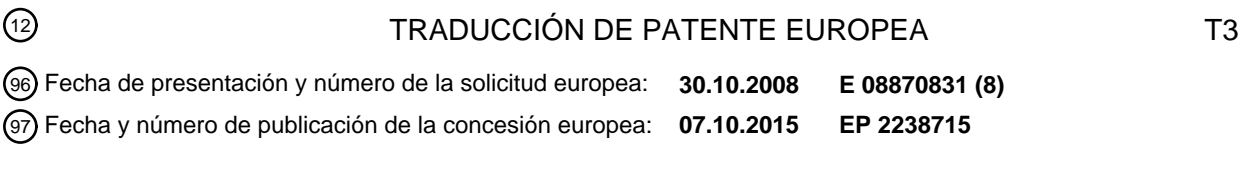

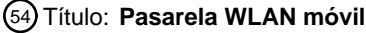

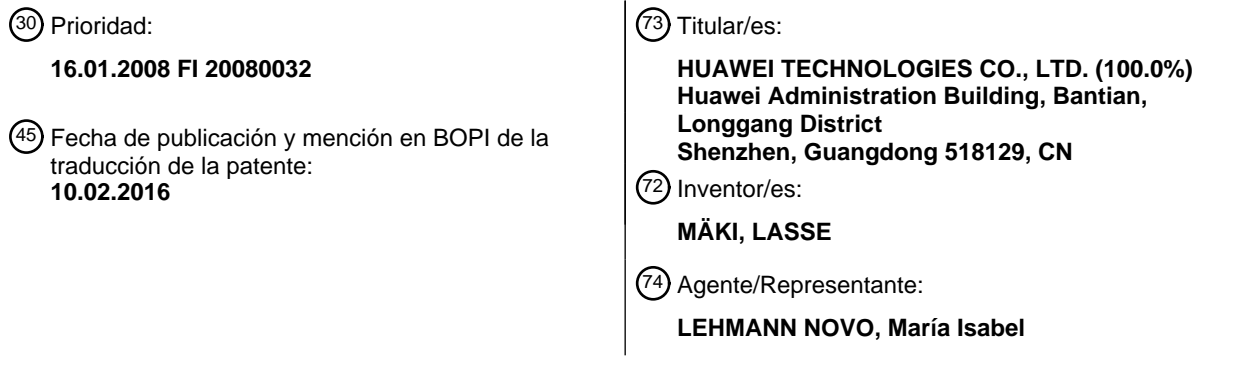

Aviso: En el plazo de nueve meses a contar desde la fecha de publicación en el Boletín europeo de patentes, de la mención de concesión de la patente europea, cualquier persona podrá oponerse ante la Oficina Europea de Patentes a la patente concedida. La oposición deberá formularse por escrito y estar motivada; sólo se considerará como formulada una vez que se haya realizado el pago de la tasa de oposición (art. 99.1 del Convenio sobre concesión de Patentes Europeas).

### **DESCRIPCIÓN**

Pasarela WLAN móvil

#### **Solicitudes relacionadas**

La presente solicitud reivindica la prioridad de la solicitud de patente finlandesa 20080032, presentada el 16 de 5 enero de 2008.

#### **Campo de la invención**

La invención está relacionada con métodos, equipos y productos de software para proporcionar una conexión de banda ancha inalámbrica a Internet a través de una red de comunicaciones móviles. En el contexto de la presente invención, una conexión de banda ancha se refiere a una conexión capaz de transmitir el tráfico, en buenas 10 condiciones de la red, a mayor velocidad de lo que puede hacerlo un módem v.90, o con una velocidad mayor de 64 kilobits por segundo.

#### **Antecedentes de la invención**

Los módem de banda ancha inalámbricos se pueden utilizar para conectar a Internet ordenadores personales o terminales del cliente en lugares en los que no se encuentran disponibles conexiones a Internet por cable o redes de 15 área local. Los módem de banda ancha inalámbricos de la técnica anterior presentan ciertos problemas. Por

- ejemplo, la compartición de una única conexión de banda ancha inalámbrica entre varios usuarios (terminales de cliente) es, en el mejor de los casos, complicado. En general, esto requiere configurar uno o varios terminales de cliente como terminal maestro que proporciona la conexión a Internet al resto de los terminales de cliente. Este proceso consume recursos del terminal maestro y los terminales de cliente no pueden operar sin el maestro. La
- 20 dificultad de compartir una única conexión de banda ancha inalámbrica entre varios usuarios se puede entender teniendo en cuenta el hecho de que los operadores de redes móviles, junto con una suscripción a la red, regalan o venden a precio de coste la mayor parte de los módem de banda ancha inalámbricos. El deseo obvio de los operadores de red es vender una suscripción a cada uno de los usuarios en lugar de la compartición de una única conexión entre varios usuarios.
- 25 Otro problema de los módem de banda ancha inalámbricos de la técnica anterior es el hecho de que la mayoría de ellos únicamente son "inalámbricos" hacia la red móvil y la conexión al terminal del cliente tiene lugar a través de un cable USB. La conexión por cable es realmente un beneficio cuando se trata de terminales de cliente fijos como, por ejemplo, ordenadores personales, debido a que la conexión por cable también puede proporcionar alimentación al módem de banda ancha inalámbrico, pero cuando se trata de terminales de cliente móviles, el hecho de una
- 30 conexión por cable inherente a la conexión USB es un obstáculo claro. El documento US 2003/035397 divulga un terminal móvil capaz de actuar como una estación base de WLAN, en tanto que el documento DE 102005051291 divulga una técnica para ahorro de energía en una estación base.

El documento US 2003/0035397 A1, al igual que el documento WO 2006/088135 A1, divulga unos sistemas y unos métodos para operar redes de área local inalámbricas de banda ancha, WLAN, que están relacionados con la 35 presente invención.

### **Breve descripción de la invención**

Un objeto de la presente invención es desarrollar un método, un equipo y productos de software con el fin de paliar uno o más de los problemas identificados más arriba. El objeto se consigue mediante un terminal móvil de acuerdo con la reivindicación 1, un método de acuerdo con la reivindicación 6 y una aplicación de software de acuerdo con la 40 reivindicación 7. Las reivindicaciones dependientes y los dibujos con sus descripciones asociadas se refieren a modos de realización específicos.

Un aspecto de la invención es un método para operar un terminal móvil, tal como se define en la reivindicación 6.

Otro aspecto de la invención es un producto de software, tal como se define en la reivindicación 7.

El producto de software es una aplicación de pasarela. Aún otro aspecto de la invención es un terminal móvil, tal 45 como se define en la reivindicación 1.

En un modo de realización específico, el terminal móvil comprende, además, medios para recibir, instalar y ejecutar programas descargables y la aplicación de pasarela inventiva es una aplicación descargable. La implementación de la aplicación de pasarela inventiva como una aplicación descargable proporciona el beneficio añadido de que la técnica inventiva es aplicable a terminales móviles que son físicamente capaces de poner en práctica el método

50 inventivo pero no contienen el software necesario.

En otro modo de realización específico la aplicación de pasarela comprende, además, una sección de código para

redireccionar a una dirección de Internet predeterminada una primera petición HTTP de página desde cada terminal móvil en una sesión de Internet. La redirección de la primera petición HTTP de página del terminal móvil en una sesión de Internet le proporciona al propietario de la dirección de Internet predeterminada el beneficio de que el usuario del terminal móvil debe iniciar una sesión de Internet a través de la dirección de Internet predeterminada. 5 Dicha dirección puede contener, por ejemplo, información útil o publicidad.

Aún otro modo de realización específico es una aplicación de pasarela para un terminal móvil, en donde el terminal móvil comprende un receptor GPS u otros medios para determinar la localización del terminal móvil, y la aplicación de pasarela comprende una sección de código para asociar la localización determinada al tráfico de Internet transportado a través de un túnel. La aplicación de pasarela y/o algún/algunos servidor(es) suplementario(s) 10 basado(s) en Internet puede(n) utilizar la localización determinada para ofrecer uno o más servicios adicionales o suplementarios al terminal de WLAN.

#### **Breve descripción de los dibujos**

A continuación se describirá con mayor detalle la invención mediante modos de realización específicos haciendo referencia a los dibujos adjuntos, en los que

15 la Figura 1 es un diagrama de bloques esquemático de un terminal móvil representativo;

la Figura 2 muestra algunas acciones preparatorias, algunas de las cuales pueden ser opcionales;

la Figura 3 muestra un escenario ilustrativo constituido por un terminal cliente, y un terminal móvil que soporta una aplicación de pasarela, de acuerdo con la presente invención;

la Figura 4 muestra un modo de realización en el que la aplicación de pasarela en el terminal móvil se activa 20 automáticamente como respuesta a la detección de un terminal cliente de WLAN próximo; y

la Figura 5 muestra un modo de realización en el que la funcionalidad de determinación de la localización del terminal móvil se utiliza para mejorar la subida de imágenes a un servidor de alojamiento de imágenes.

#### **Descripción detallada de los modos de realización específicos**

- La Figura 1 es un diagrama de bloques esquemático de un terminal móvil MS representativo. El terminal móvil MS 25 comprende una unidad central de procesamiento CP 105 y una memoria 110. Además, el terminal móvil MS comprende o utiliza circuitería de entrada-salida externa 115 que constituye la interfaz de usuario del terminal móvil multimodo y comprende una circuitería de entrada 120 y una circuitería de salida 125. La circuitería de entrada 120 comprende el micrófono y el dispositivo de entrada de usuario del terminal móvil, como por ejemplo un teclado y/o una pantalla táctil. La circuitería de salida 125 comprende la pantalla y el auricular o el altavoz del terminal móvil. El
- 30 terminal móvil MS comprende, además, una circuitería de recepción/transmisión 130 que comprende una circuitería de transmisión 135, una circuitería de recepción 140 y una antena 145. Un módulo de identidad de abonado, SIM, 150 es utilizado por una función de autenticación 160 con el fin de autenticar al usuario del terminal móvil e identificar la suscripción del usuario a la red de acceso. El terminal móvil también comprende una circuitería WLAN (Red de Área Local Inalámbrica) 155 cuyo modo normal de utilización es actuar como un cliente WLAN de un 35 terminal móvil WLAN (que no se muestra).
	- Con el fin de soportar módulos de programa instalables, la memoria MEM 110 del terminal móvil puede comprender rutinas para descargar módulos de programa instalables y para almacenar los módulos de programa instalables en la memoria MEM para su ejecución por parte de la unidad central de procesamiento CP. La Figura 1 muestra una disposición en la que el terminal móvil está configurado para descargar módulos de programa instalables desde un
- 40 repositorio RP a través de una red de datos DN, una red de acceso AN, la antena 145 y la circuitería de recepción 140, aunque son igualmente posibles otras disposiciones como, por ejemplo, descargar los módulos de programa instalables a través de una red de datos DN a un ordenador personal PC, desde el cual se transfieren los módulos de programa instalables a la circuitería WLAN 155 del terminal móvil o a través de otra conexión de corto alcance como, por ejemplo, Bluetooth o Bus de Serie Universal (USB, que no se muestra por separado). El símbolo de
- 45 referencia PC/CT significa que el ordenador personal PC sirve como ejemplo de un terminal cliente CT. La red de acceso AN es típicamente una red de comunicaciones móviles con capacidad de banda ancha, mientras que la red de datos DN es típicamente Internet o alguna subred cerrada que implemente el protocolo de Internet (IP), denominada comúnmente intranet o extranet. En este nivel de generalización, todos los elementos de la Figura 1 mencionados previamente pueden ser convencionales tal como se utilizan en la técnica aplicable. Tal como se
- 50 describirá con más detalle a continuación, a través de la red de acceso AN y la red de datos DN se puede acceder a uno o más servidores externos 190. Por último, el número de referencia 180 denota un área de la memoria 110 que se utiliza para almacenar parámetros y variables.

La descripción anterior de la Figura 1 corresponde a un terminal móvil aplicable en términos técnicos. Dichos terminales móviles se encuentran comercialmente disponibles: por ejemplo, en la fecha de prioridad de la presente

invención, se pueden utilizar terminales móviles basadas en las plataformas Symbian S60 o S80, suponiendo que soporten comunicaciones WLAN y de banda ancha. Se puede observar una desviación de los terminales móviles respecto a la técnica anterior en el hecho de que el terminal móvil comprende la aplicación 170 de pasarela inventiva, bien como una aplicación de software instalada de fábrica o bien como una aplicación descargable. El

5 símbolo de referencia PC, que denota el ordenador personal que está siendo utilizado como terminal cliente, proviene de "personal computer (ordenador personal)", pero aquellos experimentados en la técnica se darán cuenta de que el terminal móvil MS proporcionado con la aplicación 170 de pasarela inventiva soporta virtualmente cualquier terminal cliente capaz de actuar como un cliente de WLAN, como por ejemplo ordenadores personales, teléfonos inteligentes, asistentes digitales personales, dispositivos de entretenimiento doméstico, cámaras digitales, 10 etc., por nombrar únicamente una muestra representativa de los tipos de dispositivo apropiados.

La Figura 2 muestra algunas acciones preparatorias, algunas de las cuales pueden no ser necesarias en todos los modos de realización de la presente invención. En el paso 2-2 se autentica el terminal móvil MS. Este paso, que es bien conocido por aquellos experimentados en la técnica, implica la recepción de un código PIN a través de la interfaz de usuario del terminal móvil, y utilizar la tarjeta SIM del terminal en un proceso de registro a la red de

- 15 acceso AN. En el paso 2-4 se activa la circuitería WLAN del terminal móvil en función de un parámetro configurado recibido a través de la interfaz de usuario del terminal móvil. En los pasos 2-6 a 2-8 se descarga la aplicación de pasarela inventiva a través de un ordenador personal PC desde el repositorio RP. En aquellos casos en los que la aplicación de pasarela se descarga sin el ordenador personal, la solicitud de descarga y la descarga de la aplicación se llevarían a cabo directamente entre el terminal móvil MS y el repositorio RP. En el paso 2-10 se almacena la
- 20 aplicación de pasarela descargada en la memoria del terminal móvil para su posterior ejecución, tal como se describirá de forma más detallada en conexión con la Figura 3.

El paso de la activación de la WLAN puede no ser necesario si la circuitería WLAN del terminal móvil se encuentra activada de forma permanente. Las acciones de descarga y almacenamiento se pueden omitir en aquellos modos de realización que tengan la aplicación de pasarela almacenada permanentemente o preinstalada en la memoria del

### 25 terminal móvil.

La Figura 3 representa un escenario ilustrativo que comprende un terminal cliente (representado en la Figura 3 por un ordenador personal PC) y un terminal móvil que soporta una aplicación de pasarela de acuerdo con la presente invención. En el paso 3-0 se ejecuta en el terminal móvil la aplicación de pasarela inventiva. La ejecución de la aplicación de pasarela se inicia típicamente en respuesta a una orden del usuario a través de la interfaz de usuario

- 30 del terminal móvil. En una implementación típica, el terminal móvil recibe instrucciones de navegación de la interfaz de usuario para ir a la opción "Aplicaciones" desde la que se selecciona la aplicación de pasarela inventiva para su ejecución. Una de las acciones llevadas a cabo por el procesador del terminal móvil, bajo el control de la aplicación de pasarela inventiva, es asegurar que se encuentra operativa la circuitería de WLAN del terminal móvil. La importancia del paso 3-0, y el paso 3-40 correspondiente de desactivación, consiste en que el terminal móvil 35 únicamente se encuentra reservado para aplicaciones de pasarela de banda ancha inalámbrica durante un tiempo
- especificado por el usuario, y durante otros períodos el terminal móvil puede llevar a cabo cualquier tarea requerida por su usuario.
- En el paso 3-2 la aplicación de pasarela le ordena al procesador del terminal móvil que configure una red WLAN adhoc alrededor del terminal móvil, actuando como un terminal móvil de WLAN (contrariamente a la utilización más 40 convencional del terminal móvil como un cliente WLAN). En el paso 3-4 la aplicación de pasarela le ordena al terminal móvil que inicie la multidifusión de un mensaje ID de identificación, el cual es típicamente un mensaje IBSSID tal como se define en el estándar IEEE 802.11x. El paso 3-4 se representa mediante una flecha, pero en la práctica la multidifusión del mensaje ID de identificación se debería de repetir hasta el paso 3-40 en el que se finaliza la ejecución de la aplicación de pasarela.
- 45 En el paso 3-6 el terminal cliente PC busca redes WLAN disponibles y detecta el ID de identificación difundido y selecciona la red WLAN creada por el terminal móvil MS. En el paso 3-8 el PC actuando como terminal cliente, como parte de un procedimiento de conexión de WLAN convencional, le solicita una dirección IP a la estación base de la WLAN del terminal móvil, la cual le devuelve en el paso 3-10 la dirección IP solicitada. Para los pasos 3-8 y 3-10 se utiliza típicamente el Protocolo de Configuración Dinámica de Servidores (DHCP).
- 50 Supóngase que el PC actuando como terminal cliente intenta recuperar una página Web desde el servidor de Internet (elemento 190 en la Figura 1). En el paso 3-12 el PC actuando como terminal cliente le envía al servidor de DNS de la aplicación de pasarela del terminal móvil una consulta del servicio de nombres de dominio (DNS) para obtener la dirección IP de la página Web del servidor. En el paso 3-14 la aplicación de pasarela del terminal móvil le reenvía la consulta de DNS al servicio de nombres de dominio de Internet y en el paso 3-16 obtiene la dirección IP 55 del servidor. En el paso 3-18 la aplicación de pasarela del terminal móvil le devuelve al PC actuando como terminal cliente la dirección IP del servidor.
	- En el paso 3-20 el PC actuando como terminal cliente solicita una página Web a la dirección IP del servidor. Para este propósito típicamente se utiliza el Protocolo de Transferencia de Hipertexto (HTTP). Esta petición, como

cualquier comunicación entre el terminal cliente PC y cualquier servidor de Internet, tiene lugar a través de la aplicación de pasarela inventiva que se está ejecutando en el terminal móvil.

El paso 3-22 es un paso opcional que se puede omitir en algunos modos de realización. Cuando se lleva a cabo, el paso 3-22 comprende la redirección de la primera petición HTTP de página desde el PC actuando como terminal 5 cliente a otro servidor de Internet denominado Servidor'. Esto significa que en el paso 3-24 la aplicación de pasarela fuerza la primera petición HTTP de página del terminal cliente para que sea una página de inicio forzada en la dirección IP de Servidor'. Por ejemplo, el operador del sitio Servidor' puede mostrar publicidad como contraprestación del pago de los costes de comunicación a través de la red de acceso AN. En el paso 3-26 el sitio Web del Servidor' devuelve la página Web solicitada, que es reenviada por la aplicación de pasarela al PC actuando

10 como terminal cliente en el paso 3-28.

En el paso 3-30 el PC actuando como terminal cliente vuelve a solicitar de nuevo la página Web de la dirección IP del servidor. Debido a que esta es la segunda (o una adicional) petición de página desde el terminal cliente, la aplicación de pasarela no vuelve a redirigir la petición HTTP sino que se la reenvía al Servidor en el paso 3-32. En los pasos 3-34 y 3-36 la página Web del Servidor solicitada se transmite al terminal cliente. Tal como se muestra

- 15 mediante la flecha 30, cuando posteriormente se solicitan páginas Web el proceso puede volver desde el paso 3-36 al paso 3-20. Los bucles 3-30 a 3-36 se pueden repetir hasta que la aplicación de pasarela finaliza en el paso 3-40. Si no se implementa la característica de página de inicio forzada (paso 3-22), la primera petición HTTP (paso 3-20) se procesa de forma parecida a las peticiones HTTP posteriores (paso 3-30). En ejecuciones posteriores del paso 3- 30, si la petición HTTP de página está relacionada con una página Web para la que la aplicación de pasarela no
- 20 dispone de una dirección IP, se llevará a cabo una consulta de DNS (véanse los pasos 3-14 y 3-16).

La Figura 3 también muestra un terminal cliente adicional denominado PC'. Los pasos 3-6 a 3-36 se repetirán para cada uno de los terminales cliente adicionales. Esto quiere decir que gracias a la aplicación de pasarela inventiva, la cual ordena al terminal móvil MS que actúe como una estación base WLAN (en oposición a un cliente WLAN), el terminal móvil MS puede soportar un número arbitrario de terminales cliente que actúan como terminales cliente de 25 WLAN y que, por medio de la autenticación realizada por el terminal móvil, pueden compartir una única suscripción para la red de acceso.

La Figura 3 y su descripción anterior ilustran la utilización del protocolo HTTP. La aplicación de pasarela inventiva

soporta otros protocolos de forma análoga y asigna un número de puerto específico a cada uno de los protocolos soportados. Por ejemplo, la aplicación de pasarela puede ordenarle al terminal móvil que transmita tráfico HTTPS 30 encriptado utilizando el campo Proxy Configuration (Configuración de Proxy) del protocolo HTTPS.

Además de transportar únicamente tráfico de Internet entre el PC actuando como terminal cliente y el servidor de Internet, la aplicación de pasarela inventiva puede, en algunos modos de realización específicos, proporcionar servicios adicionales o suplementarios que utilicen parte de la funcionalidad de los terminales móviles modernos. En algunas implementaciones, dichos servicios suplementarios se proporcionan mediante una disposición en la que un 35 servidor suplementario mejora el/los servicio(s) proporcionado(s) por un servidor primario. Dicho servidor

suplementario puede ser parte de la funcionalidad de la aplicación de pasarela WLAN inventiva, o se puede implementar como un elemento de red distinto del servidor primario.

Un ejemplo de implementación de dichos servicios adicionales implica la utilización de dispositivos GPS (Sistema de Posicionamiento Global) incorporados en algunos terminales móviles. La aplicación de pasarela inventiva se puede 40 mejorar para asociar las coordenadas geográficas proporcionadas por el GPS al tráfico entre el PC y el servidor, o a parte de dicho tráfico. Por ejemplo, la aplicación de pasarela puede etiquetar datos de imágenes de fotos o vídeos con coordenadas geográficas y/o utilizar algún servicio adicional (que no se muestra por separado) que asocie dichas coordenadas geográficas con un nombre de texto de la localización relevante. En otra implementación la aplicación de pasarela asocia las coordenadas proporcionadas por el GPS al tráfico, o parte de él, mientras que el

- 45 etiquetado real de las imágenes con las coordenadas es proporcionado por algún servidor adicional, como, por ejemplo, un servidor para compartir imágenes (que no se muestra por separado). En realidad, lo que importa es la localización del terminal cliente y no la localización del terminal móvil que se comporta como pasarela WLAN. Pero considerando el corto alcance de la transmisión WLAN de los terminales móviles, se puede utilizar la localización del terminal móvil como la localización del terminal cliente para virtualmente todos los casos prácticos.
- 50 En una implementación más ambiciosa, la aplicación de pasarela puede proporcionar servicios adicionales en función de las coordenadas geográficas. Por ejemplo, la aplicación de pasarela puede reconocer varias consultas iniciadas por el terminal cliente y o las respuestas a dichas peticiones por parte de servidores de Internet y mejorar las repuestas a la consulta mediante información relevante de mapas o fotografías. Por ejemplo, la aplicación de pasarela puede detectar una consulta de "envío de correo" y proporcionar la respuesta a la consulta con un mapa
- 55 y/o fotografía de la oficina de correos más cercana a las coordenadas geográficas proporcionadas por el GPS del terminal móvil. Con el fin de obtener el mapa y/o la fotografía, la aplicación de pasarela puede consultar a un servidor suplementario que proporcione la funcionalidad solicitada.

Otro ejemplo de dichos servicios adicionales está relacionado con las estadísticas de tráfico que la aplicación de pasarela recopila y transmite a algún servidor suplementario basado en Internet (que no se muestra por separado). Por ejemplo, un servidor suplementario semejante puede utilizar las estadísticas de tráfico para monitorizar los parámetros de Calidad de Servicio (QoS), los cuales se pueden utilizar para mantener la QoS en un nivel

- 5 especificado y/u optimizar la utilización de recursos en la red de acceso. En algunos modos de realización el servidor suplementario es un servidor de publicidad. El servidor de publicidad puede utilizar las estadísticas de tráfico para publicidad dirigida o personalizada para el PC actuando como terminal cliente. Dichas estadísticas de tráfico pueden incluir, por ejemplo, la identificación del usuario, la utilización (volumen de tráfico, tiempos de utilización, direcciones de Internet visitadas, parámetros de consulta, o similares). Alternativa o adicionalmente, la aplicación de pasarela
- 10 puede transmitir estadísticas de tráfico a un servidor de facturación que participa en el cargo al abonado del terminal cliente. Aún más, el servidor de publicidad y el servidor de facturación pueden cooperar de tal modo que el operador del servidor de publicidad vende espacio o tiempo de publicidad y el servidor de publicidad carga saldo al abonado del terminal cliente por cualquier publicidad recibida. A continuación se transmite el saldo y es utilizado por el servidor de facturación con el fin de reducir la factura de abonado del terminal cliente, generar servicios adicionales 15 o aumentar el tiempo de suscripción de prepago, por indicar únicamente algunos ejemplos.

Por último, la aplicación de pasarela se puede configurar para transmitir la localización del terminal móvil o algún

derivado de ella, al servidor de publicidad para publicidad dirigida o personalizada en función de la localización del terminal móvil. Por ejemplo, la publicidad dirigida para algunos productos o servicios puede incluir enviar una publicidad a un cliente únicamente si la localización del terminal móvil indica que el terminal cliente se encuentra 20 razonablemente cerca de un punto de venta de los productos o servicios. Por otro lado, la publicidad personalizada

se puede implementar de tal modo que la publicidad indique la dirección o localización del punto de venta más cercano.

Las Figuras 4 y 5 ilustran algunos ejemplos de modos de realización en los que la presente invención se beneficia de la funcionalidad de los terminales móviles modernos de tal modo que la pasarela WLAN resultante es 25 funcionalmente superior a las estaciones base de WLAN dedicadas. La Figura 4 muestra un modo de realización en el que la circuitería WLAN, y opcionalmente la aplicación de pasarela WLAN, se activa periódicamente en el terminal móvil MS con el fin de detectar en las cercanías posibles terminales cliente CT de la WLAN. En un escenario de ejemplo, una cámara digital con funciones WLAN se comporta como un terminal cliente de WLAN. En el modo de realización que se muestra en la Figura 4, el terminal móvil MS utiliza dos temporizadores que se pueden realizar 30 mediante contadores de pulsos implementados por software, como es bien conocido por aquellos experimentados en la técnica. Uno de los temporizadores se denomina temporizador de apagado mientras que el otro se denomina temporizador de control. La función del temporizador de apagado es activar periódicamente el circuito WLAN del terminal móvil, y opcionalmente la aplicación de pasarela WLAN. El temporizador de control se utiliza para detectar períodos sin actividad de una duración determinada previamente en la red WLAN de modo que se puede desactivar

35 el circuito WLAN con el fin de optimizar los recursos de batería.

En el paso 41 se desconecta la circuitería WLAN del terminal móvil MS y se puede suspender o finalizar la ejecución de la aplicación de pasarela WLAN. El paso 41 termina cuando se agota el temporizador de desconexión. Por ejemplo, el temporizador de desconexión puede generar una interrupción del procesador lo que hace que el procesador del terminal móvil ejecute las rutinas de programa para activar la circuitería WLAN e iniciar o reanudar la

- 40 ejecución de la aplicación de pasarela WLAN. Después del paso 42 el terminal móvil ha establecido una red WLAN. En el paso 43 el terminal móvil comprueba si algún/algunos terminal(es) cliente, como por ejemplo, la cámara digital del ejemplo, intenta(n) conectarse a la red WLAN. Si no, el proceso continúa en el paso 48 en el que la red y la circuitería WLAN se desactivan y el proceso comienza de nuevo en el paso 41. Por otro lado, si algún terminal cliente se conecta a la red WLAN, en el paso 44 el terminal móvil inicia un temporizador de control y mantiene la red
- 45 WLAN, tal como se indica en el paso 45. El paso 46 incluye una comprobación con el fin de detectar la actividad del terminal cliente. Si se detecta actividad del terminal cliente, el proceso vuelve al paso 44 en el que se reinicia el temporizador de control. Naturalmente, como parte de la funcionalidad básica de la aplicación de pasarela WLAN también se proporciona servicio a cualquier petición asociada con el cliente. Por otro lado, si no se ha detectado ninguna actividad del terminal cliente, el proceso continúa en el paso 47, el cual es una comprobación de si ha
- 50 agotado el temporizador de control. Si no lo ha hecho, el proceso vuelve al paso 45 en el que la red WLAN se mantiene sin reiniciar el temporizador de control. Eventualmente, puede llegar un momento en que no se haya detectado actividad de cliente y se agote el temporizador de control, y esto es detectado en el paso 47. A continuación, en el paso 48, se desactivan la red y la circuitería WLAN y el proceso comienza de nuevo en el paso 41.
- 55 Gracias al modo de realización descrito junto a la Figura 4, la aplicación de pasarela WLAN puede finalizar su propia ejecución y desconectar la circuitería WLAN del terminal móvil. La ejecución automática de la aplicación de pasarela y la activación automática de la circuitería WLAN del terminal móvil que la acompaña proporcionan ciertos beneficios. Por ejemplo, tanto las cámaras digitales como las estaciones móviles están limitadas por una interfaces de usuario pequeñas y una vida de la batería relativamente corta, particularmente cuando iluminan sus pantallas de
- 60 cristal líquido (LCD). La automatización descrita junto con el presente modo de realización reduce dichas limitaciones.

La Figura 5 muestra un modo de realización en el que se utiliza la funcionalidad de determinación de la localización del terminal móvil para mejorar la subida de imágenes a un servidor de alojamiento de imágenes. En el paso 5-0 se establece una conexión WLAN entre la aplicación de pasarela que se está ejecutando en el terminal móvil MS y la cámara digital CAM equipada con WLAN que se comporta como un terminal cliente CT. Se incluye la referencia a

- 5 las Figuras 3 y 4 para detalles del establecimiento de la conexión WLAN. En el paso 5-2 la cámara CAM/CT inicia una petición DNS con el fin de obtener la dirección de Internet del servidor de alojamiento de imágenes. En el paso 5-4 un modo de realización de la aplicación de pasarela que se está ejecutando en el terminal móvil MS detecta que la cámara/terminal cliente CAM/CT ejecuta una aplicación sensible a la localización. En consecuencia, la aplicación de pasarela utiliza la funcionalidad de determinación de la localización del terminal móvil para determinar la
- 10 localización del terminal móvil. Por ejemplo, se puede determinar la localización del terminal móvil basándose en el dispositivo de posicionamiento por satélite (GPS) integrado en el terminal móvil o basándose en la determinación del ID de la celda en las redes de acceso. En un paso 5-8 opcional, la aplicación de pasarela le envía la localización del terminal móvil a un modo de realización del servidor complementario SS, el cual en este escenario recibe la localización del terminal móvil y devuelve una descripción de la localización en formato texto. Por ejemplo, las
- 15 coordenadas geográficas o el ID de celda de Piccadilly Circus se podría convertir en una descripción de texto plano "Piccadilly Circus, Londres". En el paso 5-10, la cámara/terminal cliente CAM/CT comienza a subir al servidor de alojamiento de imágenes los datos de la imagen. En el paso 5-12 la aplicación de pasarela complementa los datos de la imagen con la localización del terminal móvil. En una implementación particular, el dato de localización se sitúa en un campo de metadatos de la(s) imagen/imágenes.
- 20 Para una persona experimentada en la técnica resulta fácilmente evidente que, a medida que la tecnología avanza, el concepto inventivo se puede implementar de varios modos. La invención y sus modos de realización no se encuentran limitados a los ejemplos descritos más arriba sino que pueden variar dentro del alcance de las reivindicaciones.

25

### **REIVINDICACIONES**

- 1. Un terminal móvil que comprende:
- una memoria (MEM, 110) para almacenar aplicaciones y datos;
- un procesador (105) para ejecutar las aplicaciones almacenadas;
- 5 una interfaz (115) de usuario que comprende una sección (120) de entrada y una sección (125) de salida;
	- una circuitería (110) de recepción/transmisión para proporcionar una interfaz de comunicación con una o más redes de acceso (AN);
	- unos medios (150, 160) de autenticación utilizables para autenticar a un usuario del terminal móvil;
- un transceptor (110) de radio utilizable para establecer y mantener una conexión de banda ancha con una red de 10 comunicación móvil en respuesta a una autenticación satisfactoria del usuario del terminal móvil;
	- unos medios (155) de red de área local inalámbrica ["WLAN"] capaces de responder a una orden de activación o desactivación de acuerdo con un parámetro configurado recibida a través de la sección (120) de entrada de la interfaz (125) de usuario;
	- en donde la memoria (MEM, 110) comprende una aplicación (170) de pasarela que comprende:
- 15 una primera sección de código para ordenarle al procesador que active (3-0) los medios de WLAN como una estación base WLAN capaz de comunicarse con al menos un terminal de WLAN a través de una red WLAN;
	- una segunda sección de código para ordenarle al procesador que genere un identificador de red (3-2, 3-4) para la estación base de WLAN;
- una tercera sección de código para ordenarle al procesador que asigne (3-8, 3-10) una dirección del protocolo 20 de Internet para el al menos un terminal de WLAN;
	- una cuarta sección de código para ordenarle al procesador que resuelva consultas (3-12 … 3-18) del servicio de nombres de dominio ["DNS"] en cooperación con un sistema de servicios DNS externo;
	- una quinta sección de código para ordenarle al procesador que asigne al menos un número de puerto para cada uno de los protocolos soportados por la aplicación de pasarela; y
- 25 una sexta sección de código para ordenarle al procesador que transporte el tráfico de Internet a través de un túnel (3-30 … 3-36) entre el al menos un terminal de WLAN y un servidor de Internet sobre la conexión de banda ancha;
- una séptima sección de código para recopilar estadísticas de tráfico que incluyen la identificación del usuario, el volumen de tráfico, los tiempos de utilización, las direcciones de Internet visitadas y los parámetros de las 30 consultas, y para transmitirle las estadísticas de tráfico recopiladas a un servidor suplementario con el fin de utilizar las estadísticas de tráfico para publicidad dirigida o personalizada; y
	- una octava sección de código para recibir la publicidad dirigida o personalizada desde el servidor suplementario;
	- en donde el terminal móvil comprende:
- 35 medios (41, 42) para activar periódicamente los medios de WLAN; y
	- medios (48) para desactivar los medios de WLAN en respuesta a una ausencia detectada de actividad (44- 47) del terminal de WLAN durante un período de tiempo predeterminado.

2. Un terminal móvil de acuerdo con la reivindicación 1, que comprende, además, medios para recibir, instalar y ejecutar uno o más programas descargables, y en donde la aplicación de pasarela es una aplicación descargable.

40 3. Un terminal móvil de acuerdo con la reivindicación 1 ó 2, en donde la aplicación de pasarela comprende, además, una séptima sección de código para redirigir a una dirección de Internet predeterminada una primera petición HTTP (3-20) de página desde cada uno de los terminales móviles en una sesión de Internet.

4. Un terminal móvil de acuerdo con una cualquiera de las reivindicaciones precedentes, en donde el terminal móvil comprende medios (5-6) para determinar una localización del terminal móvil, y la aplicación de pasarela comprende, 45 además, una sección de código para asociar la localización determinada al tráfico de Internet transportado a través

#### de un túnel.

5. Un terminal móvil de acuerdo con la reivindicación 4, en donde la aplicación de pasarela comprende, además, una sección de código para proporcionar uno o más servicios adicionales al terminal de WLAN en función de la localización determinada.

- 5 6. Un método para operar un terminal móvil; en donde el terminal móvil comprende una memoria (MEM, 110) para almacenar aplicaciones y datos; un procesador (105) para ejecutar las aplicaciones almacenadas; una interfaz (115) de usuario que comprende una sección (120) de entrada y una sección (125) de salida; una circuitería (110) de recepción/transmisión para proporcionar una interfaz de comunicación con una o más redes de acceso (AN); unos medios (150, 160) de autenticación utilizables para autenticar a un usuario del terminal móvil; un transceptor (110)
- 10 de radio utilizable para establecer y mantener una conexión de banda ancha con una red de comunicación móvil en respuesta a una autenticación satisfactoria del usuario del terminal móvil; y unos medios (155) de red de área local inalámbrica ["WLAN"] capaces de responder a una orden de activación o desactivación de acuerdo con un parámetro configurado recibido a través de la sección (120) de entrada de la interfaz (125) de usuario;
- en donde el método comprende ordenarle al procesador (105) por medio de una aplicación (170) de pasarela que 15 controle las siguientes operaciones:
	- activar (3-0) los medios de WLAN como una estación base de WLAN capaz de comunicarse con al menos un terminal de WLAN sobre una red WLAN;
	- generar (3-2, 3-4) un identificador de red para la estación base de WLAN;
	- asignar (3-8, 3-10) una dirección del protocolo de Internet para el al menos un terminal de WLAN;
- 20 resolver consultas (3-12 … 3-18) del servicio de nombres de dominio ["DNS"] en cooperación con un sistema de servicios DNS externo;
	- asignar al menos un número de puerto para cada uno de los protocolos soportados por la aplicación de pasarela;
- transportar (3-30 … 3-36) el tráfico de Internet a través de un túnel entre el al menos un terminal de WLAN y 25 un servidor de Internet sobre la conexión de banda ancha;
	- recopilar estadísticas de tráfico que incluyen la identificación del usuario, el volumen de tráfico, los tiempos de utilización, las direcciones de Internet visitadas y los parámetros de las consultas, para transmitirle las estadísticas de tráfico recopiladas a un servidor suplementario con el fin de utilizar las estadísticas de tráfico para publicidad dirigida o personalizada; y
- 30 recibir la publicidad dirigida o personalizada desde el servidor suplementario;

en donde el método comprende, además, controlar las siguientes operaciones por parte del procesador (105):

- activar periódicamente (41, 42) los medios de WLAN; y
- desactivar (48) los medios de WLAN en respuesta a una ausencia detectada de actividad (44-47) del terminal de WLAN durante un período de tiempo predeterminado.
- 35 7. Una aplicación de software para un terminal móvil que comprende una memoria (MEM, 110) para almacenar aplicaciones y datos; un procesador (105) para ejecutar las aplicaciones almacenadas; una interfaz (115) de usuario que comprende una sección (120) de entrada y una sección (125) de salida; una circuitería (110) de recepción/transmisión para proporcionar una interfaz de comunicación con una o más redes de acceso (AN); unos medios (150, 160) de autenticación utilizables para autenticar a un usuario del terminal móvil; un transceptor (110) 40 de radio utilizable para establecer y mantener una conexión de banda ancha con una red de comunicación móvil en respuesta a una autenticación satisfactoria del usuario del terminal móvil; y unos medios (155) de red de área local inalámbrica ["WLAN"] capaces de responder a una orden de activación o desactivación de acuerdo con un parámetro configurado recibida a través de la sección (120) de entrada de la interfaz (125) de usuario;

en donde la aplicación de software es una aplicación (170) de pasarela que comprende:

- 45 una primera sección de código para ordenarle al procesador que active (3-0) los medios de WLAN como una estación base de WLAN capaz de comunicarse con al menos un terminal de WLAN sobre una red WLAN;
	- una segunda sección de código para ordenarle al procesador que genere (3-2, 3-4) un identificador de red para la estación base de WLAN;

- una tercera sección de código para ordenarle al procesador que asigne (3-8, 3-10) una dirección del protocolo de Internet para el al menos un terminal de WLAN;
- una cuarta sección de código para ordenarle al procesador que resuelva consultas (3-12 … 3-18) del servicio de nombres de dominio ["DNS"] en cooperación con un sistema de servicios DNS externo;
- 5 una quinta sección de código para ordenarle al procesador que asigne al menos un número de puerto para cada uno de los protocolos soportados por la aplicación de pasarela; y
	- una sexta sección de código para ordenarle al procesador que transporte (3-30 … 3-36) el tráfico de Internet a través de un túnel entre el al menos un terminal de WLAN y un servidor de Internet sobre la conexión de banda ancha;
- 10 una séptima sección de código para recopilar estadísticas de tráfico que incluyen la identificación del usuario, el volumen de tráfico, los tiempos de utilización, las direcciones de Internet visitadas y los parámetros de las consultas, y para transmitirle las estadísticas de tráfico recopiladas a un servidor suplementario con el fin de utilizar las estadísticas de tráfico para publicidad dirigida o personalizada; y
- una octava sección de código para recibir la publicidad dirigida o personalizada desde el servidor 15 suplementario;

en donde la aplicación de software comprende secciones de código adicionales para:

- activar periódicamente los medios de WLAN; y
- desactivar los medios de WLAN en respuesta a una ausencia detectada de actividad (44-47) del terminal de WLAN durante un período de tiempo predeterminado.

20

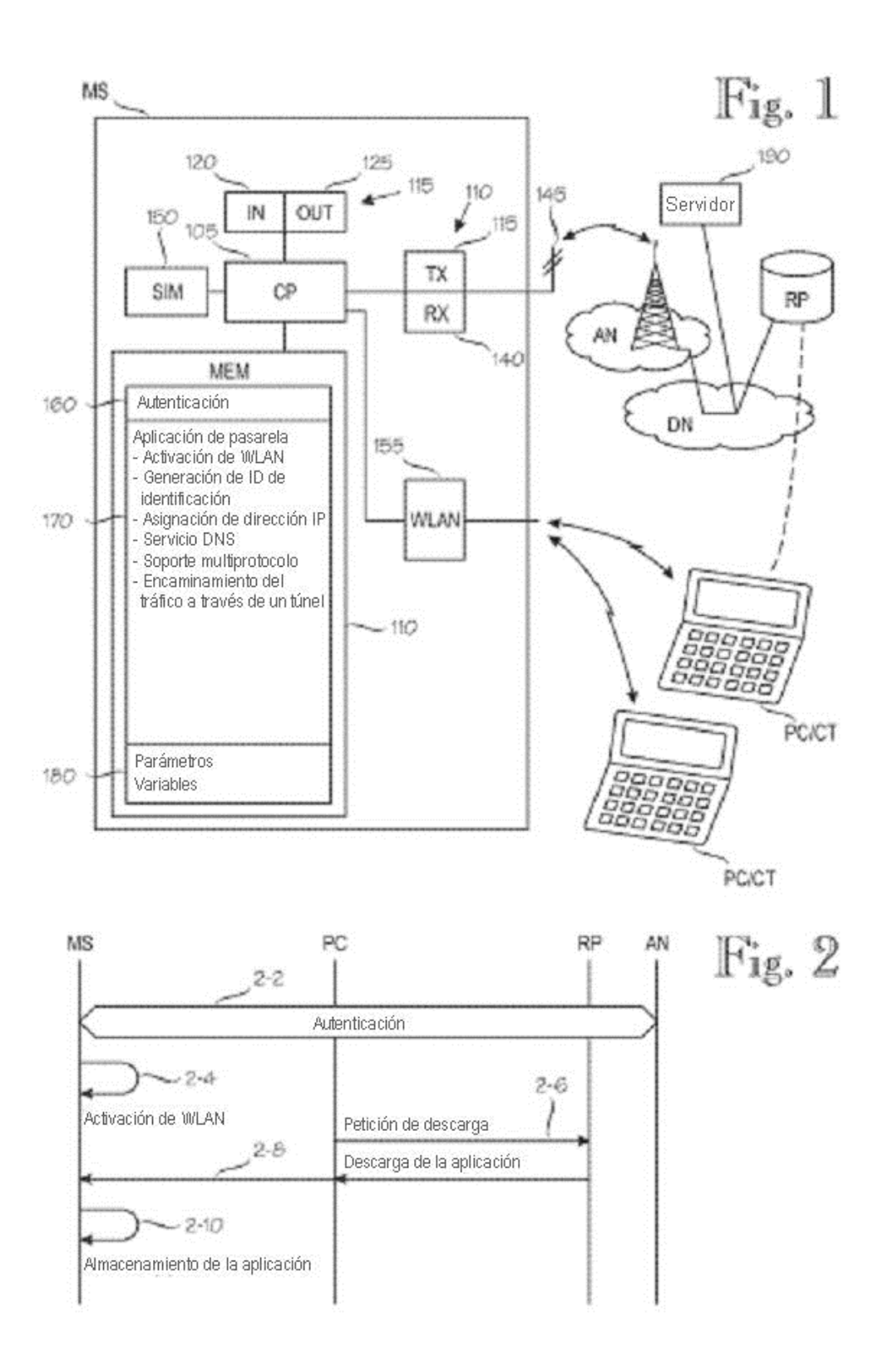

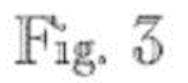

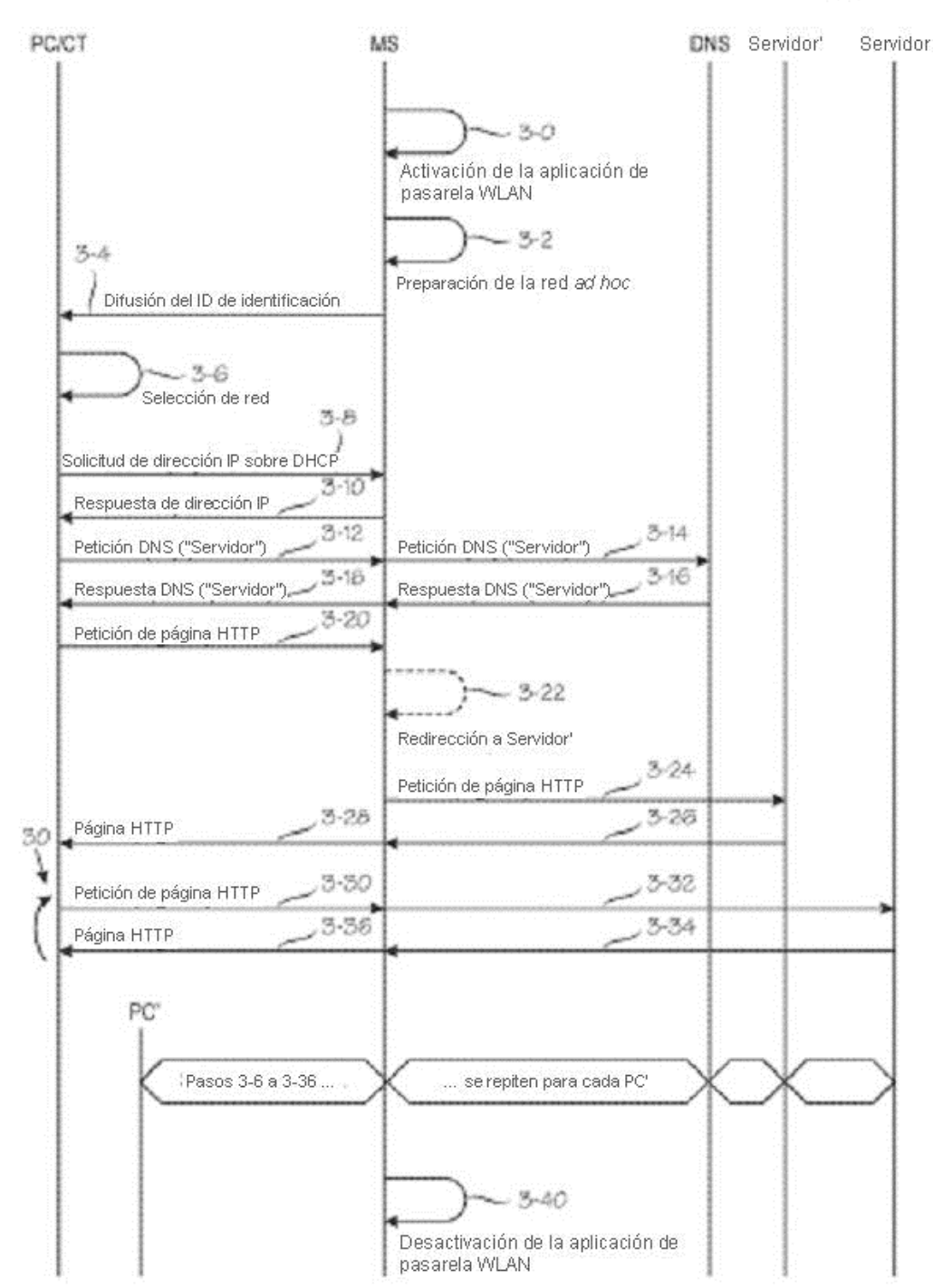

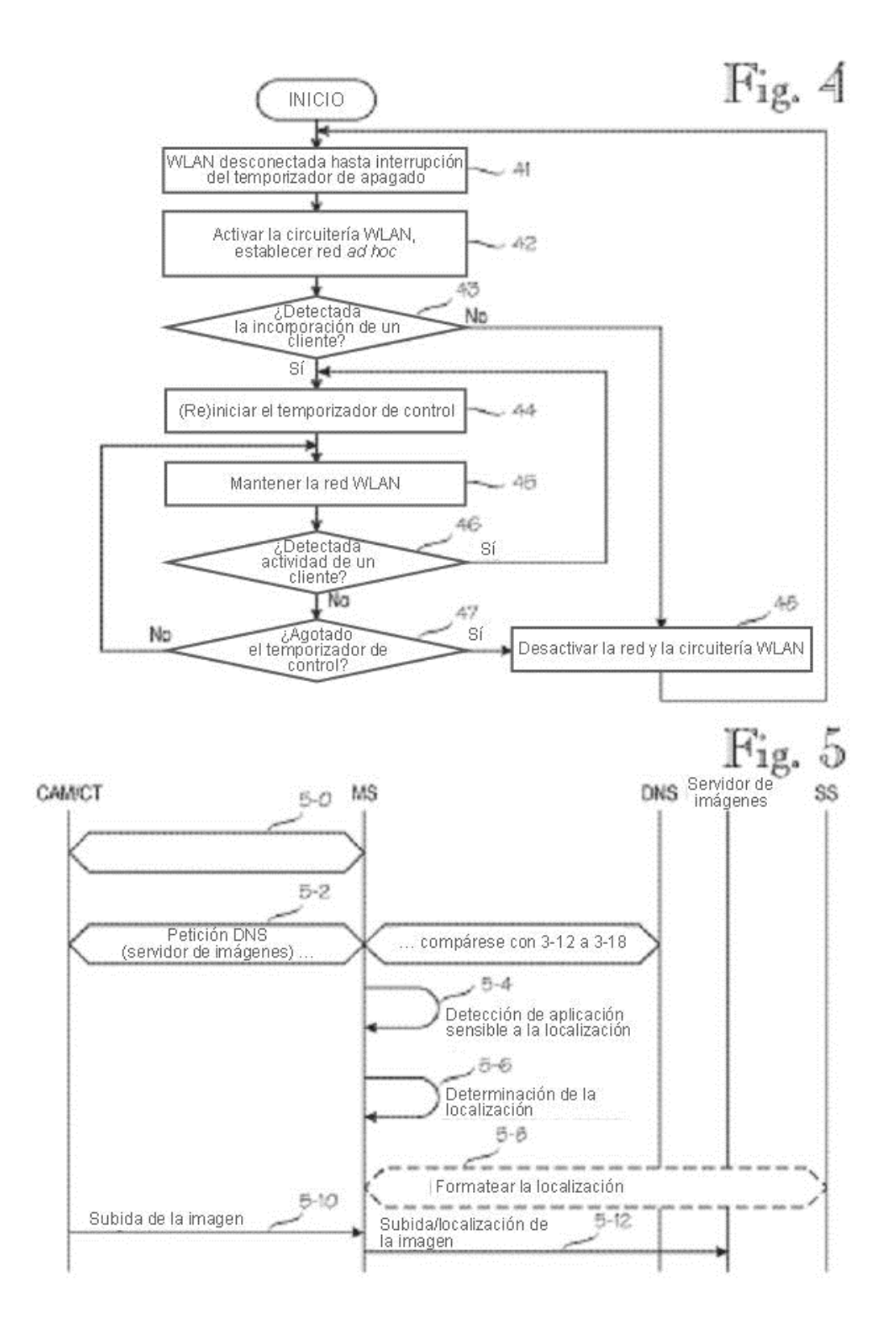